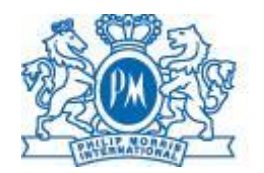

PHILIP MORRIS INTERNATIONAL

## Supplier invoicing guidelines

- 1) These guidelines apply only to purchases created in Coupa platform one of PMI's purchasing systems.
- 2) Electronic invoicing in Coupa is PMI's preferred method of invoicing. It is available in Coupa:
	- When invoicing any of these PMI entities\*:
		- PHILIP MORRIS SA
		- PM PRODUCTS SA
		- PM Switzerland Sàrl (CH Division)
		- **ORECLA SARL**
		- ORECLA SERVICES SA
		- PM Services S.A. (Expats Division)
		- PMI ENGINEERING SA
		- PM Products S.A. OC Division
		- PM Products S.A. Tolling Division
		- Philip Morris Finance SA
		- PAN AFRICA ENTREPRENEURS SARL
		- PM Products S.A. Trading Division
		- PM SERVICES S.A.
		- PM WORLD TRADE S.A.R.L.
		- PM Switzerland Sàrl (Exports Division)
		- PMI SERVICES SARL
		- PM TAIWAN SA
		- PM SERVICES INDIA S.A.
		- PMI IT Service Center Sàrl PM BRANDS SARL
		- PM Equity Partner Sàrl
		- PMI Global Studio Limited
		- PMI GLOBAL SERVICES INC
		- PM INTERNATIONAL INC
		- PM Global Brands Inc.
		- VECTURA INC.
		- VECTURA FERTIN PHARMA, INC.

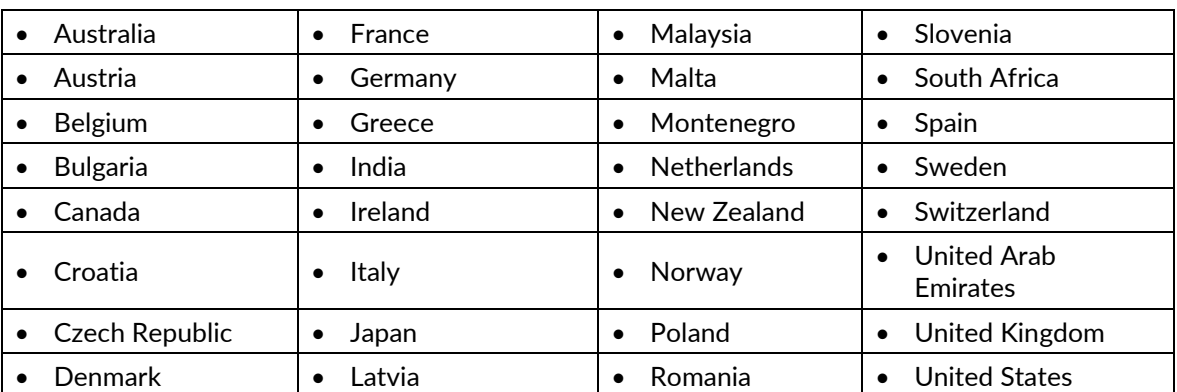

For suppliers issuing invoices from any of these countries:

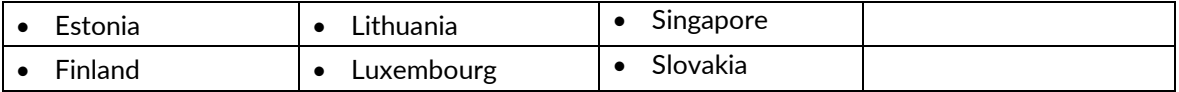

\*If entity is not listed above - Coupa electronic Invoicing is not possible - please use then [pmi.com/Supplier's toolkit](https://www.pmi.com/our-business/suppliers/platforms-how-to-invoice-pmi) (for more guidance – map in the lower section of the page).

- 3) If you are a supplier wishing to invoice one of Philip Morris International company listed above, but you cannot use Coupa electronic invoicing, you can use the following alternative methods:
	- a) Use [Self Service Portal](https://pmi-vqp.s2p.gps.ihost.com/#/) to upload an invoice or for more guidance on invoice submission channels for specific markets – your attachment cannot exceed 5 MB. If you do not have the access to Self Service Portal, please contact [PMISelfServicePortal.PMIFIN@pmi.com](mailto:PMISelfServicePortal.PMIFIN@pmi.com)
	- b) If you wish to use a different invoicing channel or invoice other PMI entities, please refer t[o alternative invoicing](https://www.pmi.com/resources/docs/default-source/procurement/invoicing-at-pmi.xlsx)  [channels](https://www.pmi.com/resources/docs/default-source/procurement/invoicing-at-pmi.xlsx) available at [pmi.com/Supplier's toolkit](https://www.pmi.com/our-business/suppliers/platforms-how-to-invoice-pmi).
	- c) In case you need to send an invoice in paper format (billed to one of the listed above affiliates in p. 2), put the **billing address** of the affiliate **in the invoice**, but **send envelop** with invoice to:

PMI Service Center Europe sp. z o.o. P.O. Box 52 PL-30-969 Krakow 28 Poland